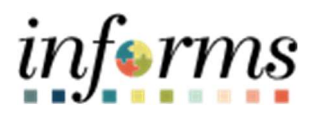

## Miami-Dade County

Overpayment - Job Aid

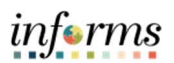

## **•** DESCRIPTION

This job aid is for all County employees.

The purpose of this job aid is to help employees understand how overpayments occur and where to find overpayment information on the paycheck.

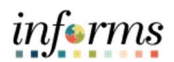

## **OVERPAYMENT**

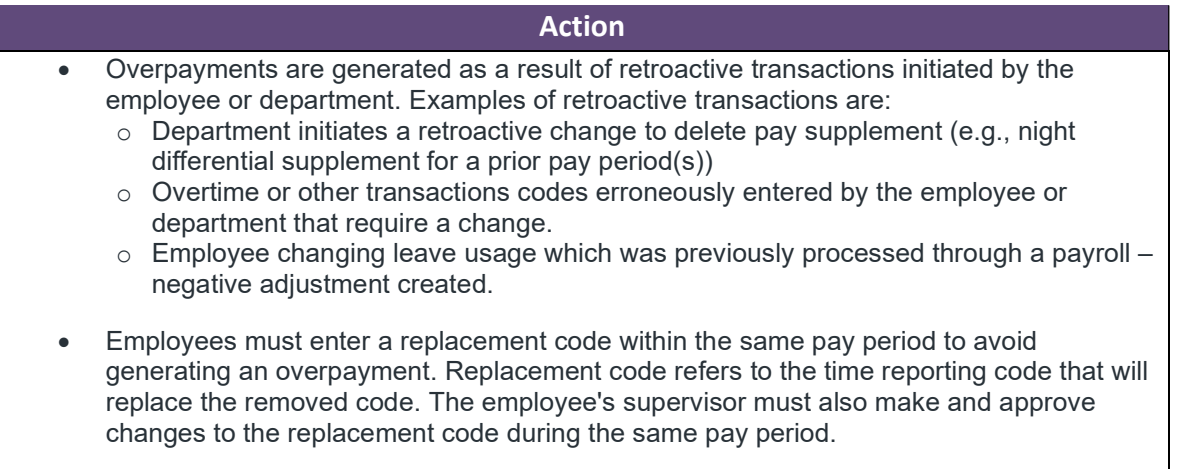

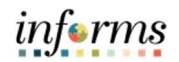

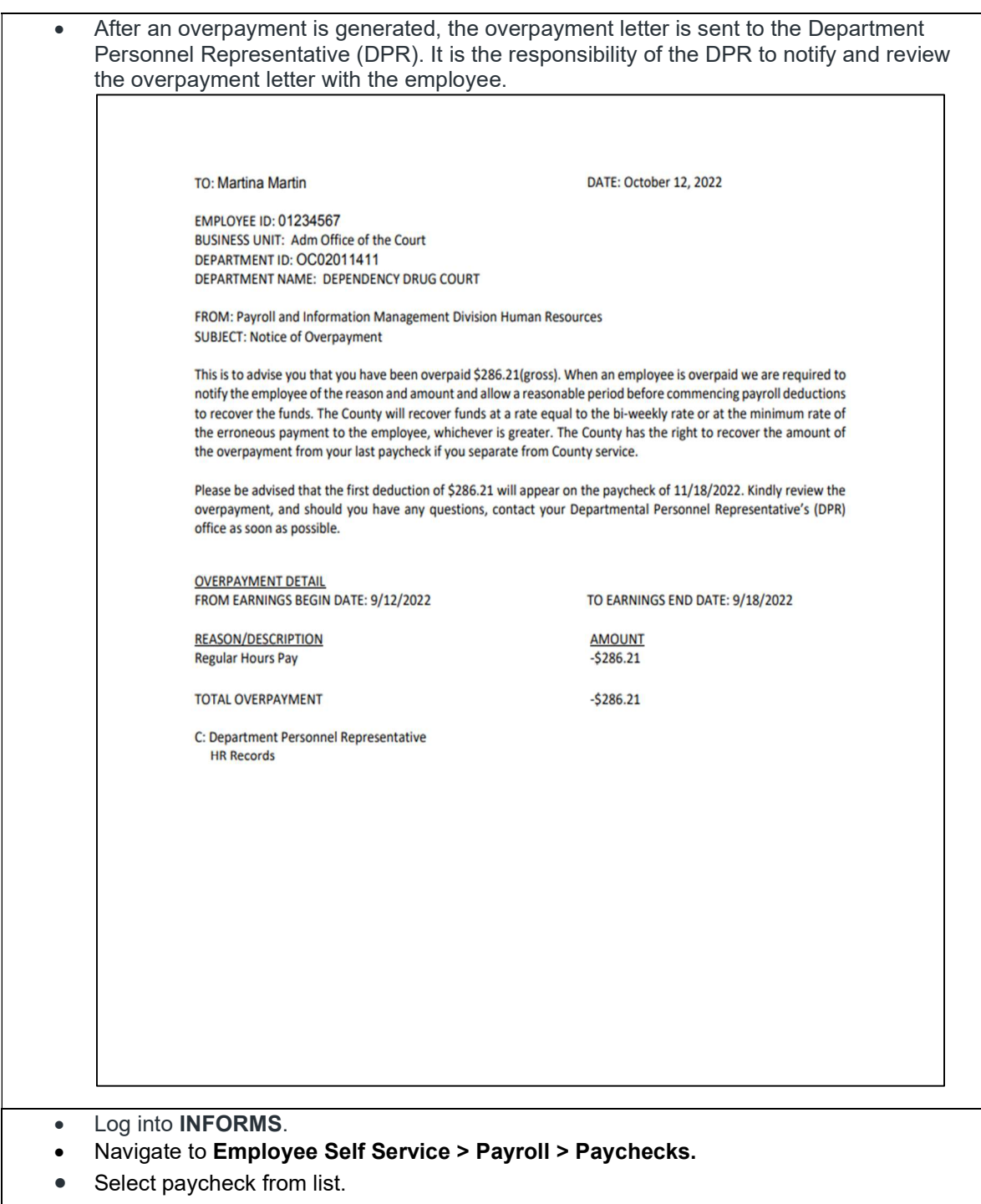

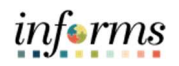

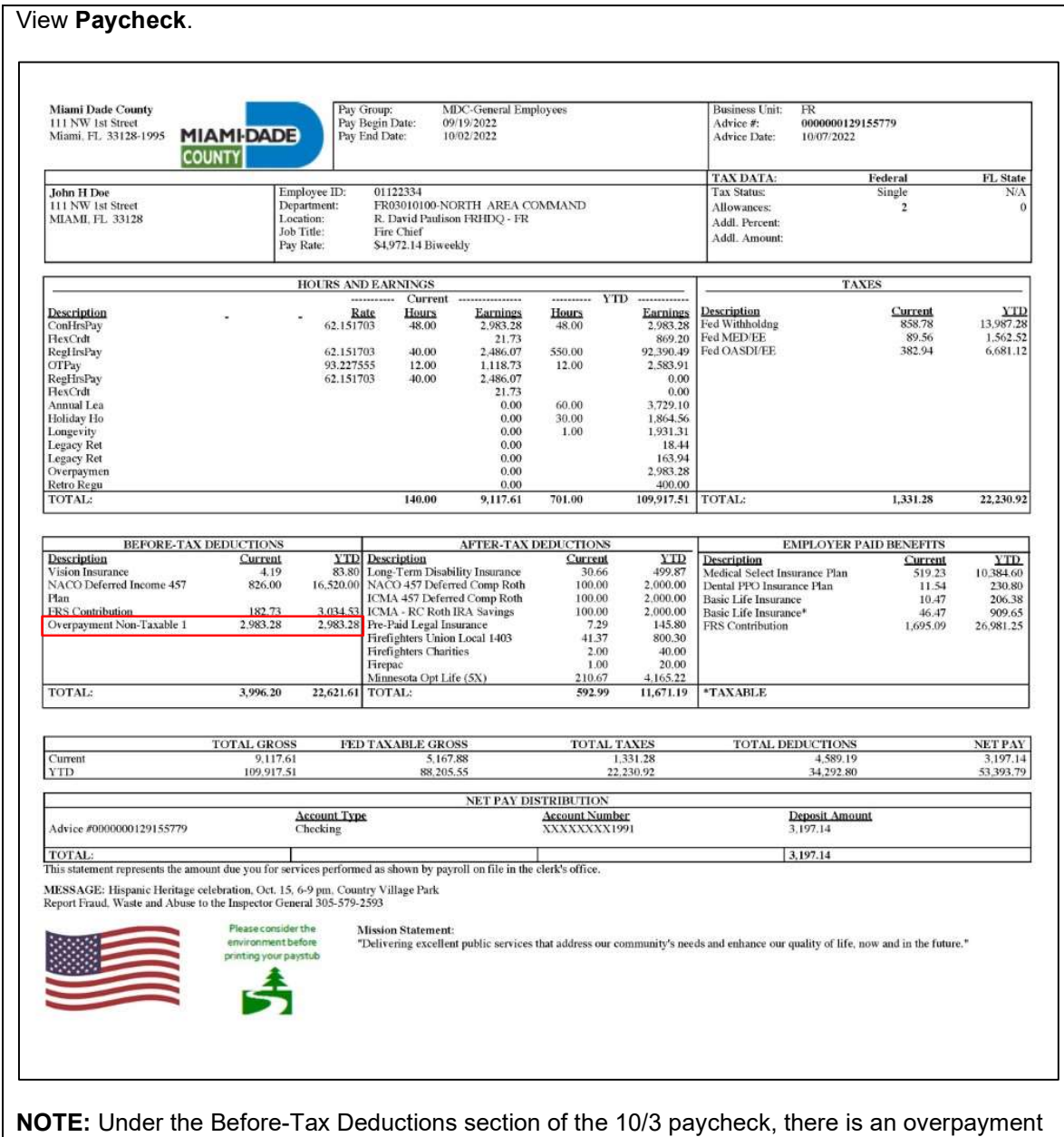

deduction in the amount of \$2,983.28. It is unclear where this overpayment was generated from. Investigating with previous checks allows you to find the cause of the overpayment.

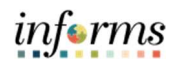

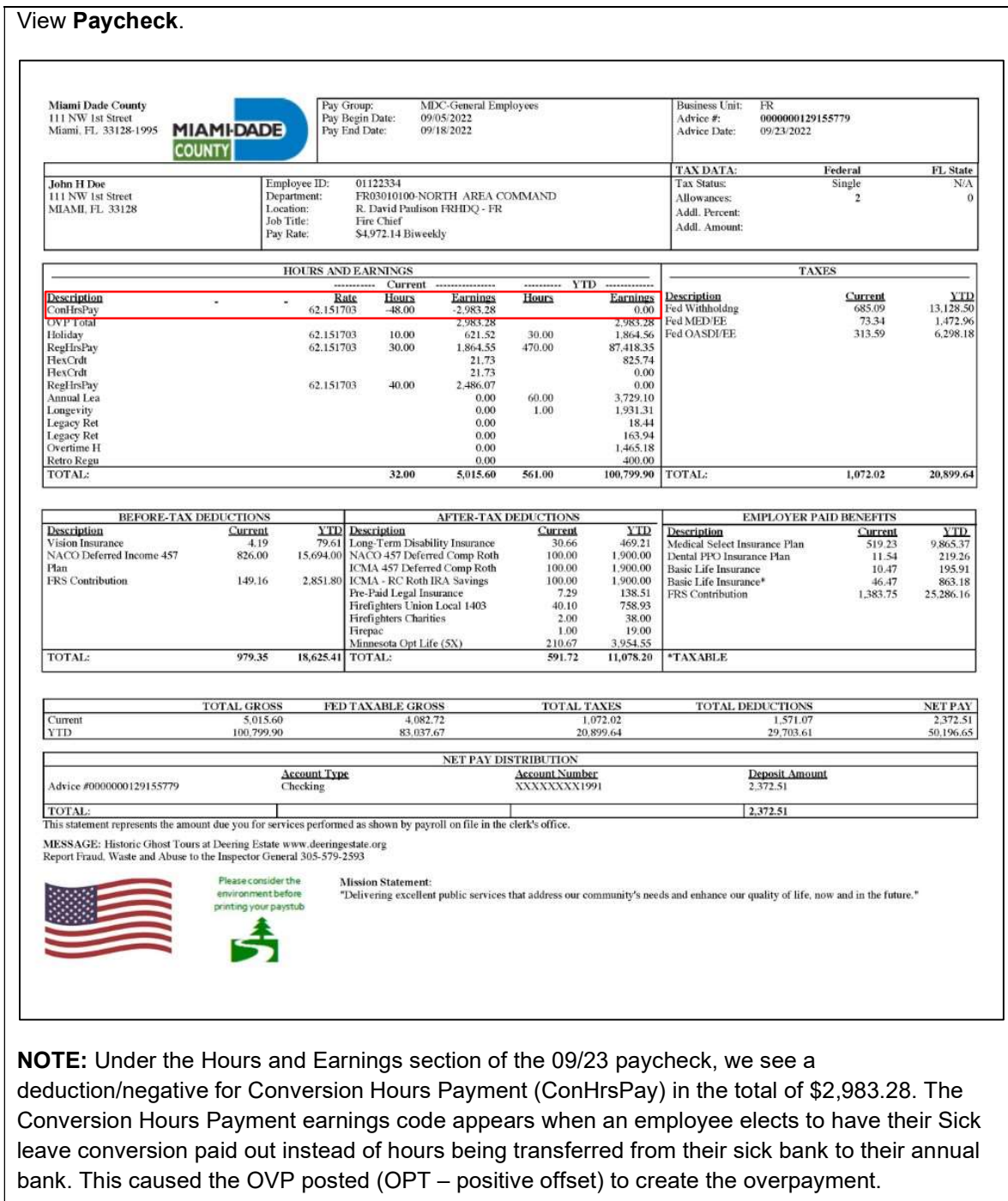

View Paycheck.

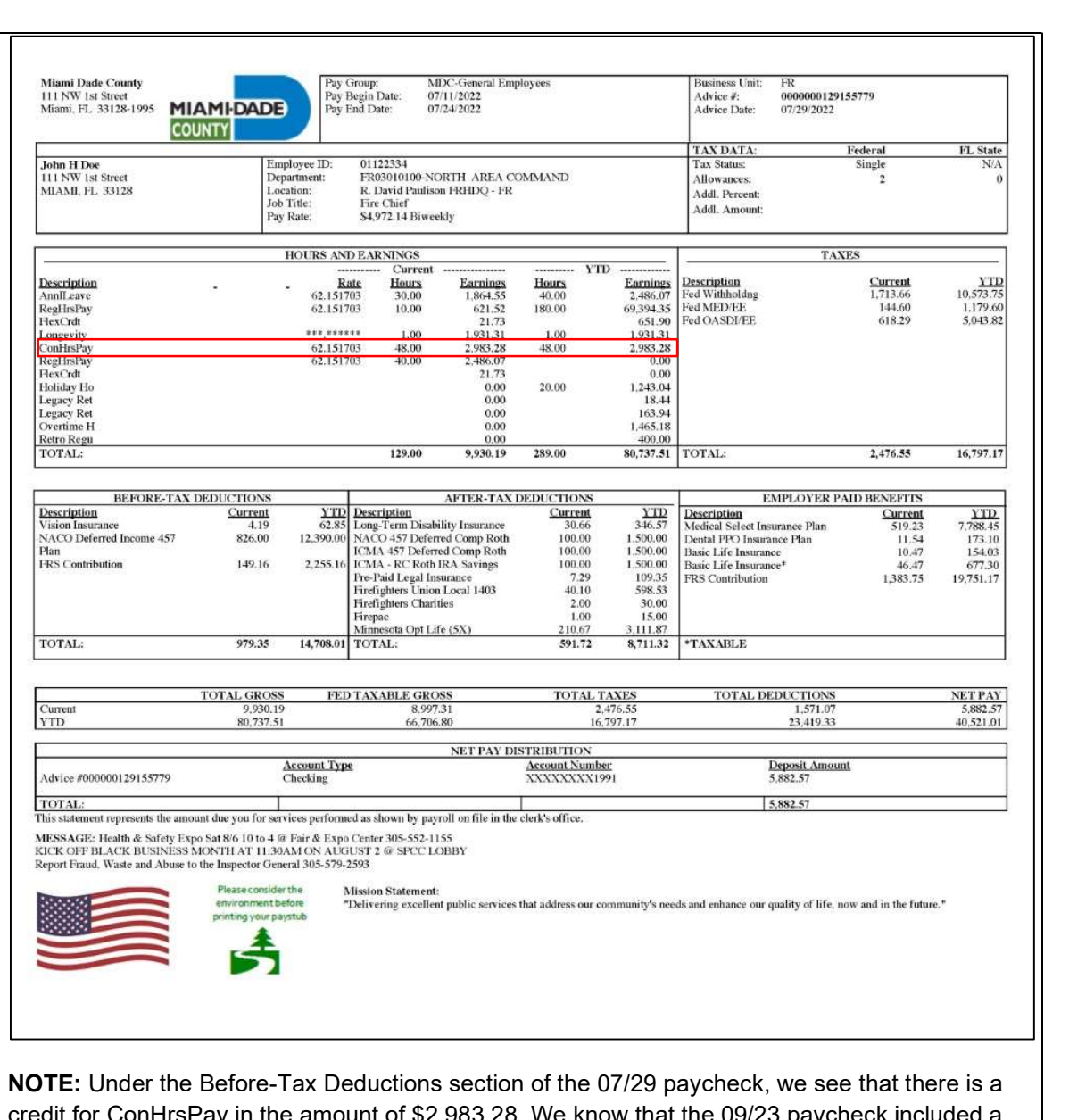

informs

credit for ConHrsPay in the amount of \$2,983.28. We know that the 09/23 paycheck included a deduction of these ConHrsPay for the same amount. This means the overpayment was generated from the ConHrsPay being paid out on the 07/29 paycheck and deducted on the 09/23 paycheck. Creating an overpayment on the 10/07 paycheck.

After reviewing the paycheck, if it is still unclear where the overpayment was generated from, please contact your Department Personnel Representative for further assistance.